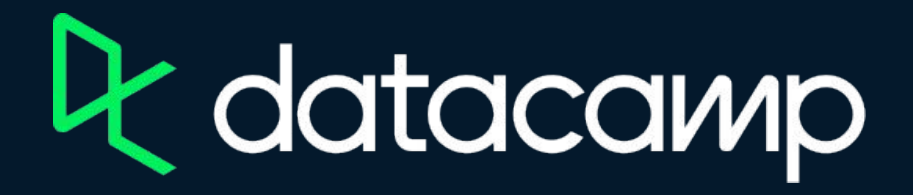

## **Deploying and Maintaining Assets in Power BI**

[Download Power BI Desktop](https://www.microsoft.com/en-us/download/details.aspx?id=58494)

[Exercises and Datasets](https://s3.amazonaws.com/assets.datacamp.com/production/repositories/6022/datasets/Exercises+and+Datasets.zip)

Microsoft  $\lfloor n \rfloor$